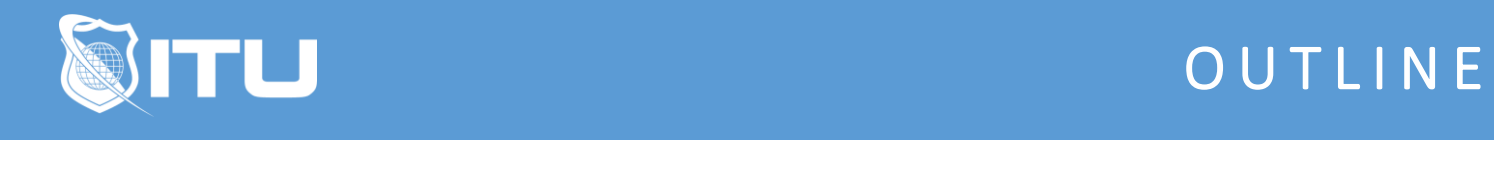

#### https://www.ituonline.com/

# Microsoft .NET 4.5 Programming with HTML 5

#### Module 1

Introduction and Developing in HTML5 with Javascript and CSS3 Intro to HTML 5 Examples of Browsers Using Codes Using HTML5 Codes and Utilizing Virtual Studio - Part 1 Using HTML5 Codes and Utilizing Virtual Studio - Part 2 Using HTML5 Codes and Utilizing Virtual Studio - Part 3 Using HTML5 Codes and Utilizing Virtual Studio - Part 4

### Module 2

HTML5 Code Walk through - Part 1 HTML5 Code Walk through - Part 2 HTML5 Code Walk through - Part 3 CSS3 Selectors and Style Properties - Part 1 CSS3 Selectors and Style Properties - Part 2 CSS3 Selectors and Style Properties - Part 3 CSS3 Selectors and Style Properties - Part 4 CSS3 Selectors and Style Properties - Part 5 CSS3 Selectors and Style Properties - Part 6

#### Module 3

Developer Tool Support Browse-Specific Feature Detection HTML Form Examples - Part 1 HTML Form Examples - Part 2 HTML Form Examples - Part 3 HTML Form Examples - Part 4

#### Module 4

HTML Form Enhancements - Part 1 HTML Form Enhancements - Part 2 HTML Form Enhancements - Part 3 HTML Form Enhancements - Part 4 HTML Form Enhancements - Part 5 HTML Form Enhancements - Part 6

### Module 5

Building Websites - Part 1 Building Websites - Part 2 Building Websites - Part 3 Building Websites - Part 4

## Module 6

More HTML5 More HTML5 - Information Tags More HTML5 - Codes More HTML5 - Java Script Course Outro